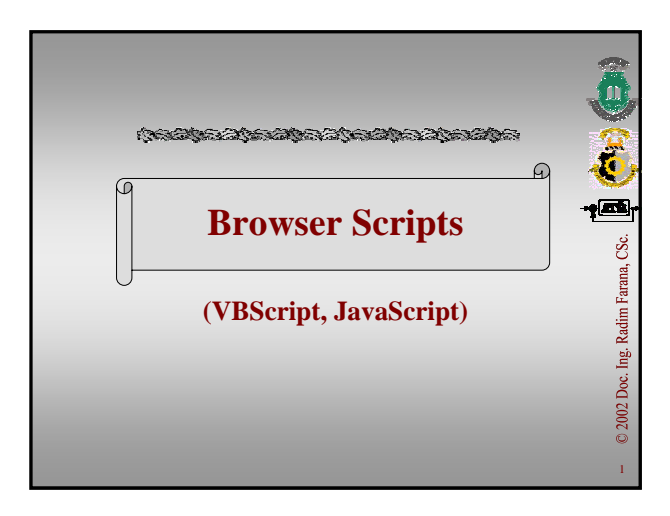

### **Content**

温の定位画

Radim Farana, CSc.

Ing. Doc.

Radim Ing.

- **VBScript, JavaScript**
- **The SCRIPT tag**
- **Syntax**
- **Browser Objects Model**
- **Events**
- **Examples**

### **Sources**

CONTRACTOR AND COMMUNICATIONS

Cornell G. *Microsoft Visual Basic Scripting. Příručka programátora*. 1. vyd. Brno : Computer Press, 1999. 278 s. ISBN 80-7226-144-4.

http://home.netscape.com/eng/mozilla/3.0/handboo k/javascript/index.html

http://www.javascript.sk/

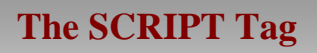

**<SCRIPT LANGUAGE="***JavaScriptVersion***"> <!-- Begin to hide script contents from old browsers.**

**// comment**

**JavaScript statements...**

**// End the hiding here. --> </SCRIPT> <NOSCRIPT> <B>This page uses JavaScript, so you need to get Netscape Navigator 2.0 or later!<BR> If you are using Navigator 2.0 or later, and you see this message, you should enable JavaScript by choosing Network Preferences from the Options menu. </NOSCRIPT>**

4

 $\overline{\mathbf{u}}$ 

 $\tilde{t}$ 

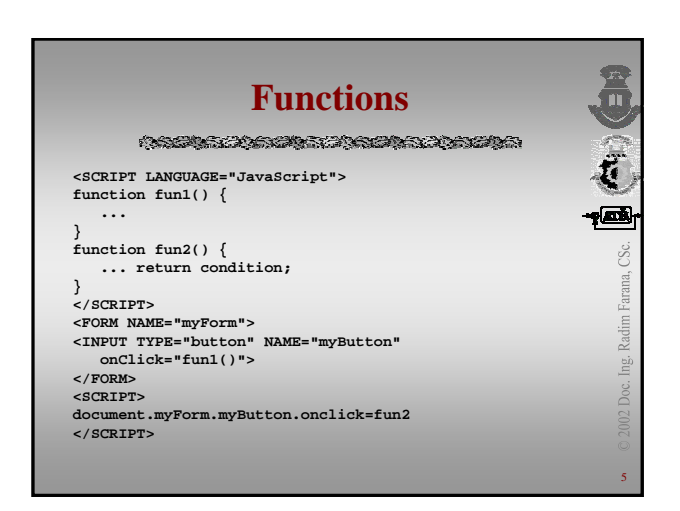

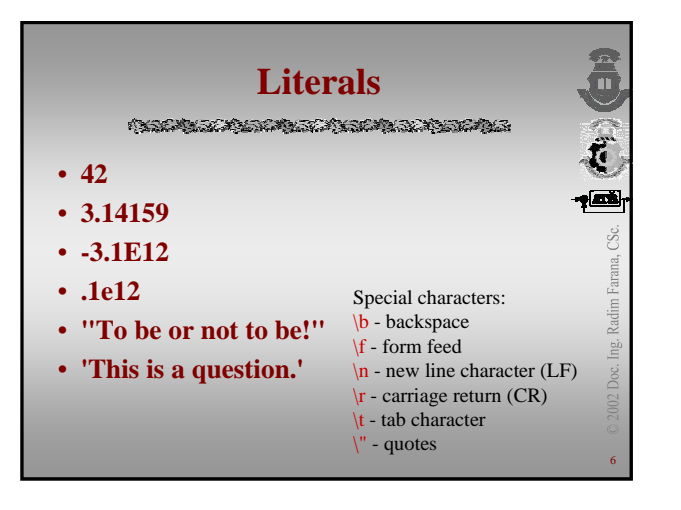

# **Expressions, Conditional Expressions**

#### • **Expressions**

 $3 + 4$ 

- $x = 7$
- **Conditional Expressions**

(condition) ? value1 : value2 status =  $(age \ge 18)$  ? "adult" : "minor"

#### **Assignment Operators**  $\ddot{t}$ • **Shorthand for aritmetic** • **Bitwise operations operations**  $x \ll y$  means  $x = x \ll y$  $x \rightarrow y$  means  $x = x + y$  $x \gg y$  means  $x = x \gg y$  $x - y$  means  $x = x - y$  $x \gg y$  means  $x = x \gg y$  $x * = y$  means  $x = x * y$  $x \&= y$  means  $x = x \& y$  $x \le y$  means  $x = x / y$  $x^{\wedge} = y$  means  $x = x^{\wedge} y$  $x % = y$  means  $x = x % y$

 $x \models y$  means  $x = x \mid y$ 

8

Radim Farma, CSc. **De CAS (B)** 

Ing. Doc.

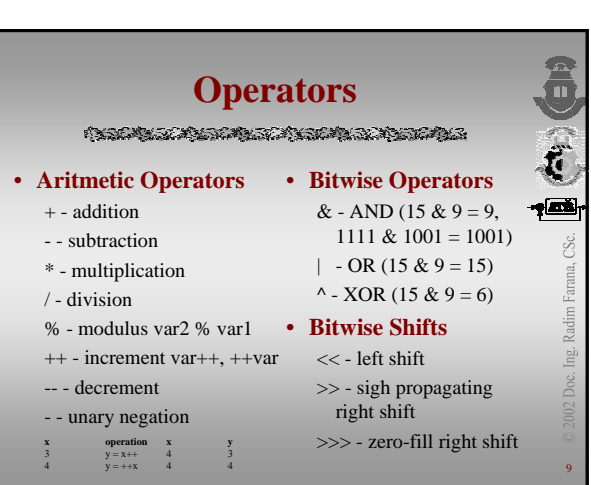

# **Operators**

**Conditional Conditional Conditions** 

#### • **Logical Operators**

&& - And  $||$  - Or

! - Not

- **Comparison Operators**  $== - equal$ 
	- != not equal > - left operand is greater
	- >= greater or equal
	- < left operand is less
	- $\leq$  less or equal

## **Operator Precedence**

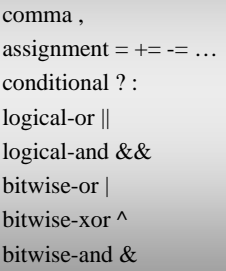

equality  $== !=$ relational  $\lt \lt = \gt \gt =$  $-\sqrt{20}$ bitwise shift  $>> \leq$ additional/subtraction + multiply/divide \* / % negation/increment  $! \sim -++$ call, member () []

11

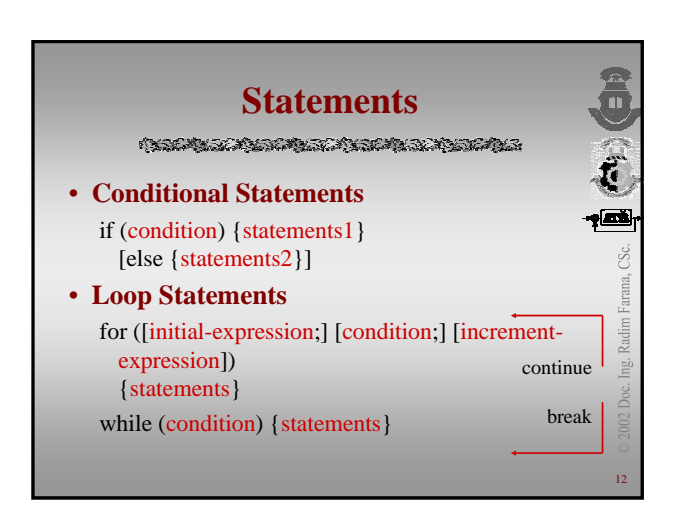

### **Statements**

**Conditional Conditional Conditions** 

• **Object Manipulation Statements** for (variable in object) { statements } objectname = new objecttype(parameters) this[.property] - current object with (object) {statements}

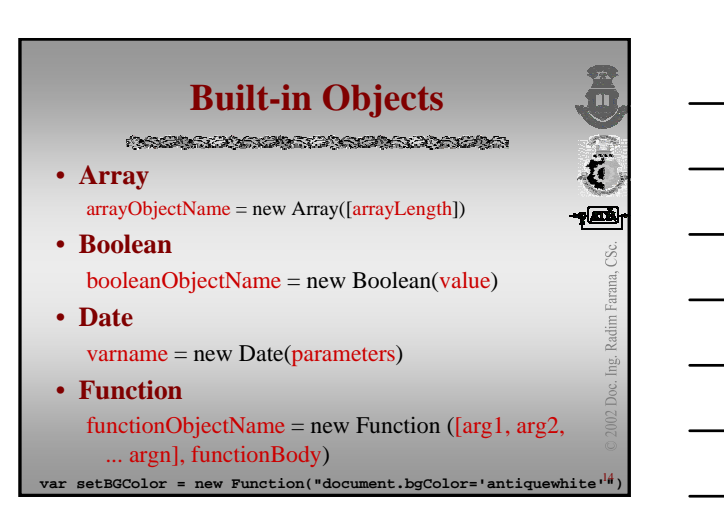

13

lng. Doc.

Redim Fanna, CSc. D. (CH)

#### **Built-in Objects** CONTRACTOR CONTRACTOR DE CONTRACTOR ć • **Math** Math.PI - property Radim Farana, CSc. Math.sin(1.56) - method • **Number** 1.25 Ing. • **String** Doc. "Hello, everybody!"15

# **Date Object**

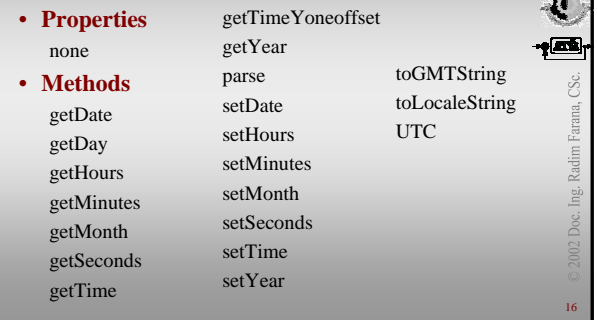

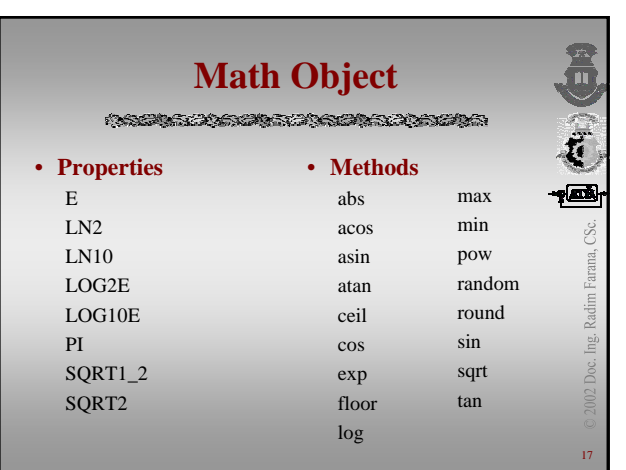

# **Number Object**

KRANKA PERMIKAN KRANKA KRANA

#### • **Methods**

MAX\_VALUE - the largest representable number MIN\_VALUE - the smallest representable number POSITIVE\_INFINITY - returned after overflow NEGATIVE\_INFINITY - returned after overflow NaN - not a number

18

002 Doc. Ing. Radim Farana, CSc.

 $\frac{1}{2}$ 

画像

# **String Object**

#### • **Methods**

anchor big, blink, bold, fixed, italics, small, strike, sub, sup charAt indexOf, lastIndexOf link split substring toLowerCase, toUpperCase

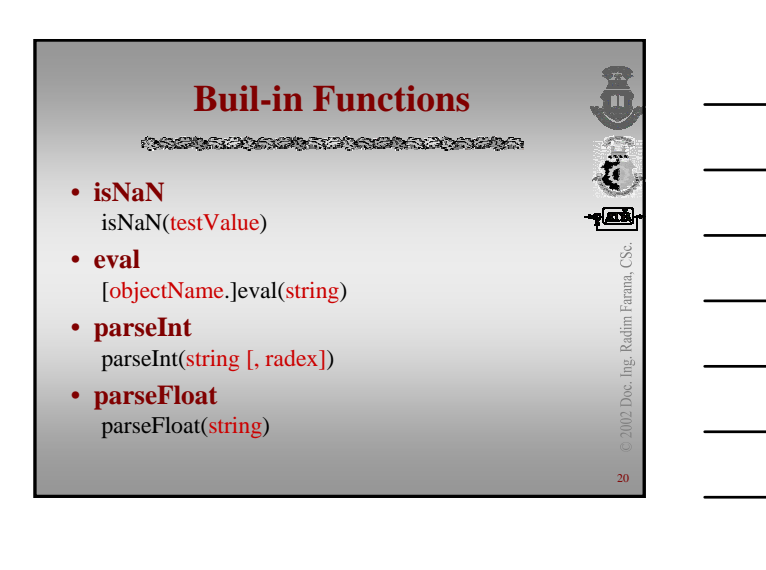

19

Lei<br>Li Doc.

 $\overline{\mathbb{C}}$ 

Radim Farma, CSc.

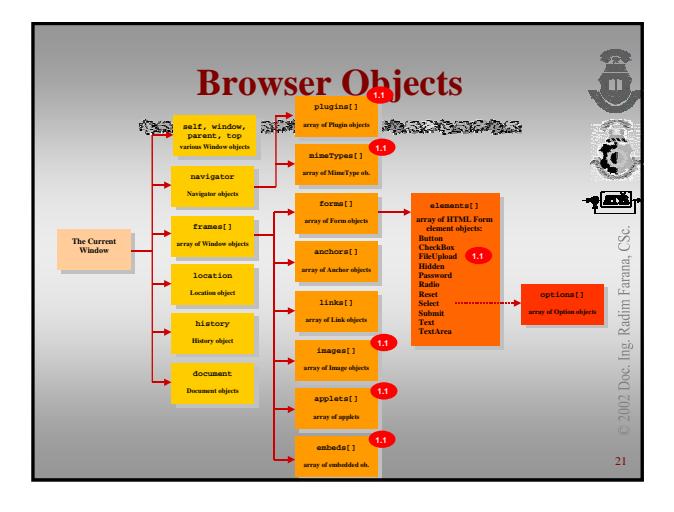

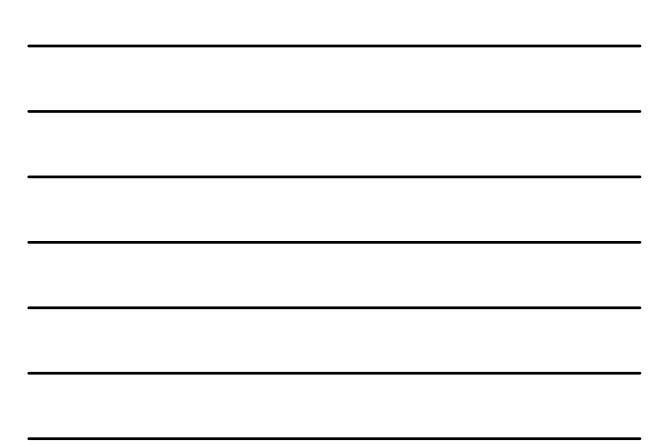

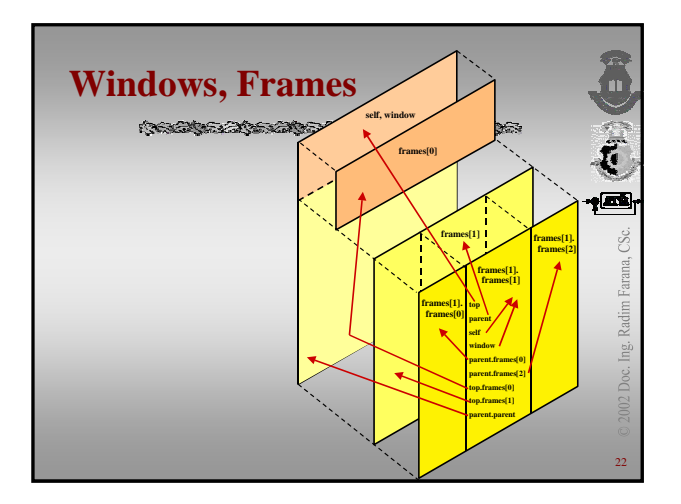

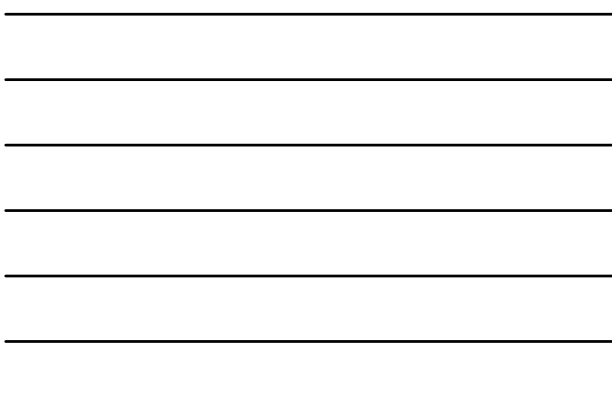

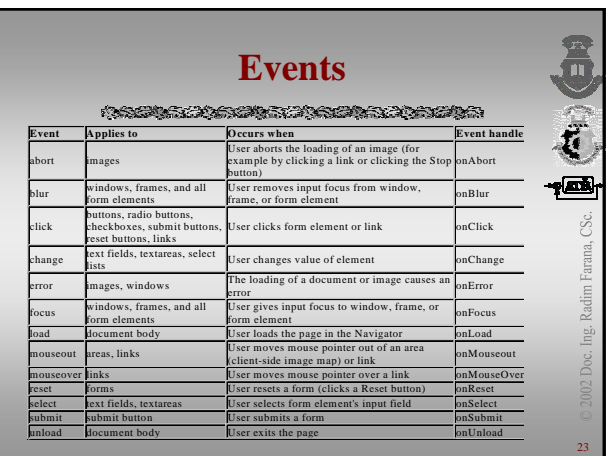

# **Navigator Object**

OSTANTIST SYSTEMY OF THE MILE OF THE COMPANY OF THE COMPANY OF THE COMPANY OF THE COMPANY OF THE COMPANY OF THE

**navigator.***propertyName*

• **Properties**

appCodeName - browser code name appName - browser name appVersion - version number userAgent - user-agent header

• **Methods** none

• **Event handlers** none

 $\epsilon$ Doc. Ing. Radim Farana, CSc.

24

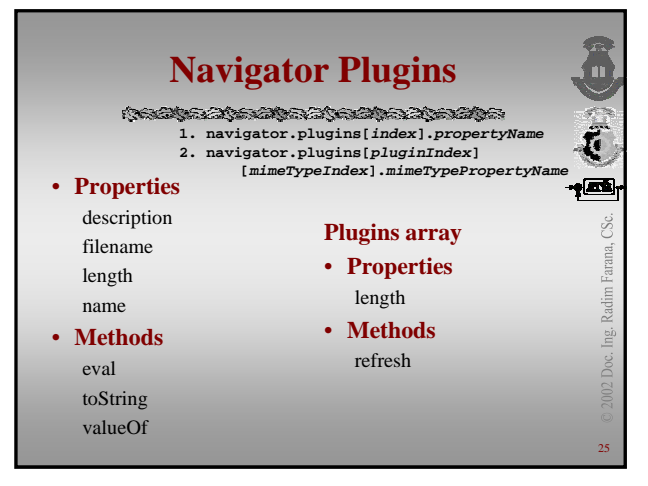

# **Navigator MimeTypes**

**navigator.mimeTypes[***index***].***propertyName*

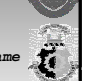

<u>faš</u> CSc

> Radim Farana, Ing. Doc.

 $26$ 

27

#### • **Properties**

description embedPlugin type ("video/mpeg", ...) suffixes ("mpeg, ...")

#### • **Properties** length

**MimeTypes array**

#### • **Methods**

eval toString valueOf

search

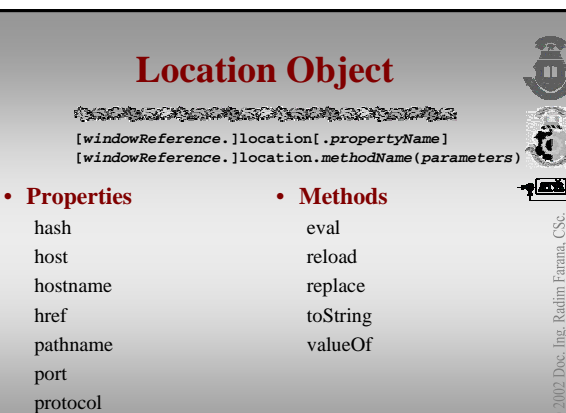

#### **History Object 1. history.***propertyName* **2. history.***methodName***(***parameters***) 3***.* **[***windowReference***.]history[***index***]** • **Properties** • **Methods** current back legth eval next forward previous go toString valueOf

28

Radim Farana,

Lei<br>Li

 $\frac{1}{2}$ 

30

Radim Farana,

Ing. Doc.

 $\vec{a}$ ŒŠ

#### **Document Object 1. document.***propertyName* **2. document.***methodName***(***parameters***)** • **Properties** URL أي <mark>ا</mark> alinkColor vlinkColor bgColor cookie • **Properties** Radim Farana, domain anchors fgColor applets lastModified Ing. embeds array linkColor forms referrer images title links  $29$

# **Document Object**

 $\label{eq:4} \langle \chi_{\rm{G}} \chi_{\rm{G}} \chi_{\rm{G}} \chi_{\rm{G}} \chi_{\rm{G}} \chi_{\rm{G}} \chi_{\rm{G}} \chi_{\rm{G}} \chi_{\rm{G}} \chi_{\rm{G}} \chi_{\rm{G}} \chi_{\rm{G}} \chi_{\rm{G}} \chi_{\rm{G}} \chi_{\rm{G}} \chi_{\rm{G}} \chi_{\rm{G}} \rangle_{\rm{G}}$ 

#### • **Methods**

**close** - closes an output stream to display it **eval** - evaluates a string of JavaScript code **open** - opens a stream to collect the output **toString** - converts object to string (default) **valueOf** - primitive value of the object **write** - writes HTML expressions to the document **writeln** - writes HTML expressions to a document in the specified window and follows them with a newline character

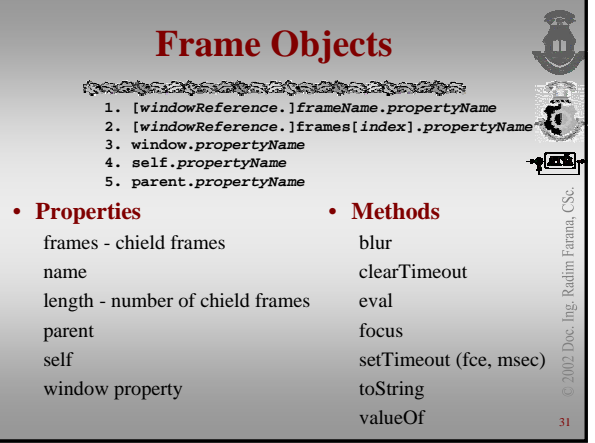

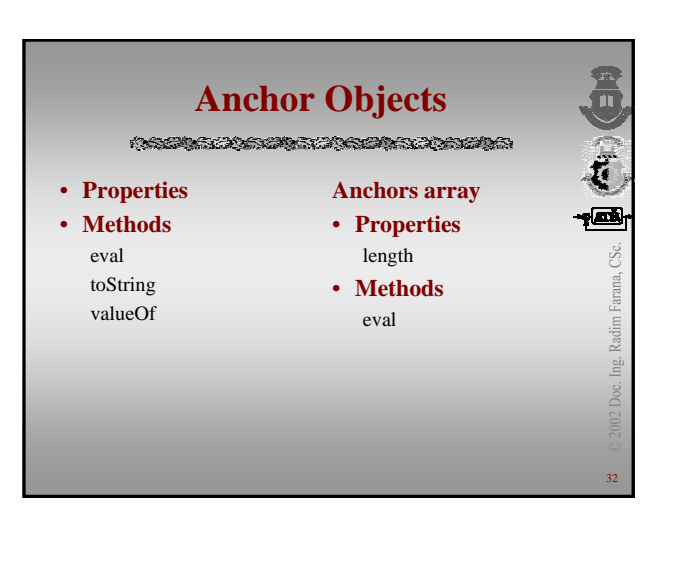

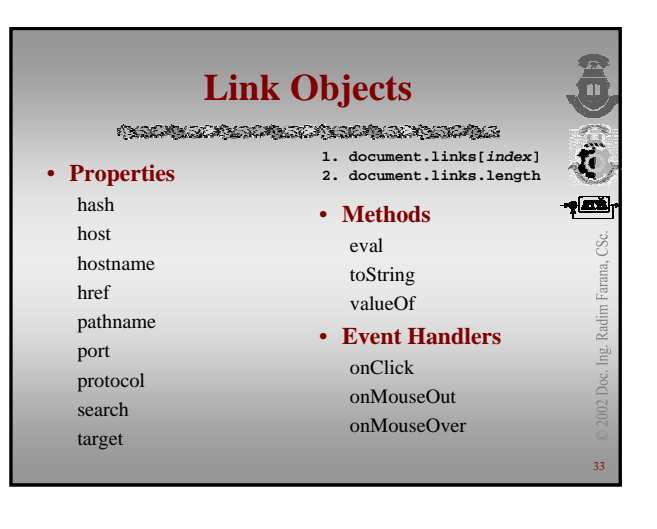

# **Images Objects**

**Conditional Conditional Conditions** 

- **1.** *imageName***.***propertyName*
- **2. document.images[***index***].***propertyName* **3.** *formName***.elements[***index***].***propertyName*

**myImage = new Image() myImage.src = "seaotter.gif"**

**... document.images[0].src = myImage.src**

#### **1.** *imageName***.onabort =** *handlerFunction*

- **2.** *imageName***.onerror =** *handlerFunction* **3.** *imageName***.onload =** *handlerFunction*
- 

34

Radim Farana,

Lei<br>Li

 $\overline{\mathbb{C}}$ 

 $\vec{r}$ 

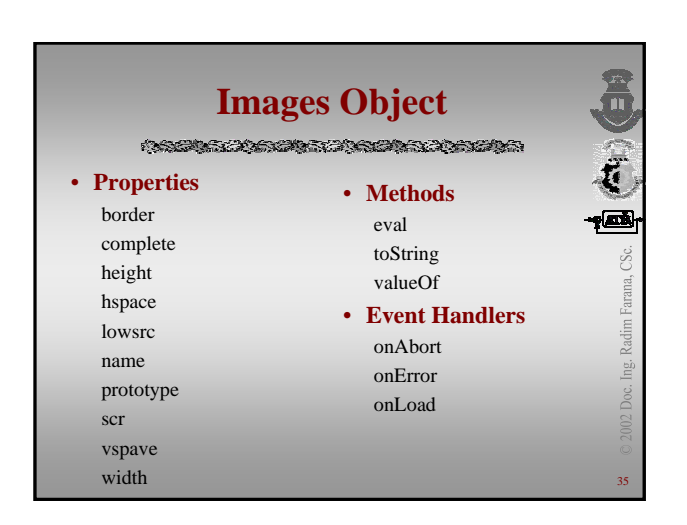

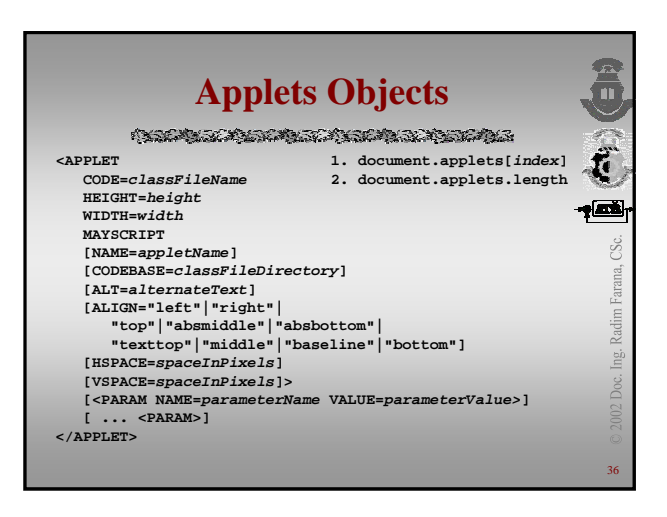

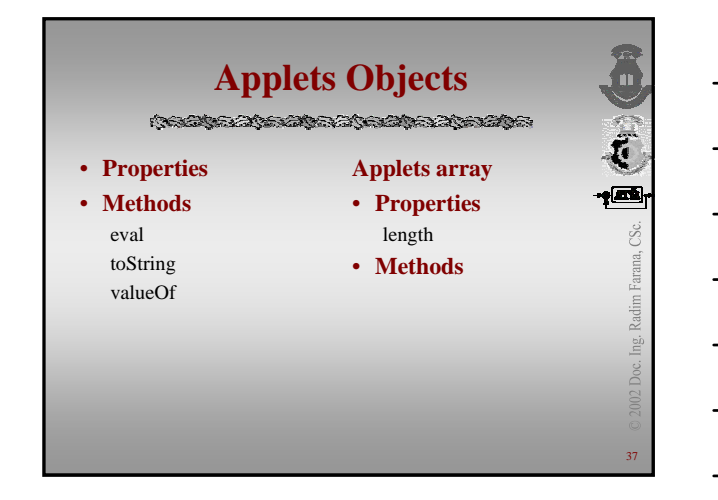

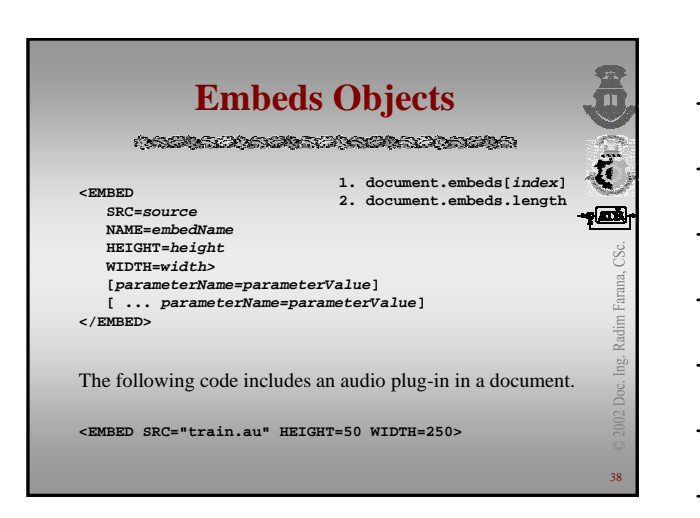

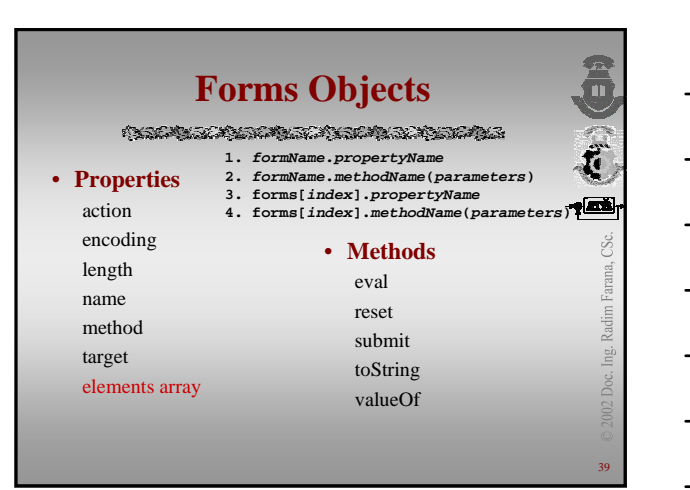

### **Elements Array** • **Button** • **Checkbox** • **FileUpload** • **Reset** • **Select** • **Submit 1. elementName.propertyName<br>2. elementName.methodName(parameters)<br>3. formName.elements[index].propertyName<br>4. formName.elements[index].methodName(parameters)**

- **Hidden**
- **Password**
- **Radio**
- **Text** • **Textarea**
- 

40

Sc.

Radim Farana,

Ing. Doc.

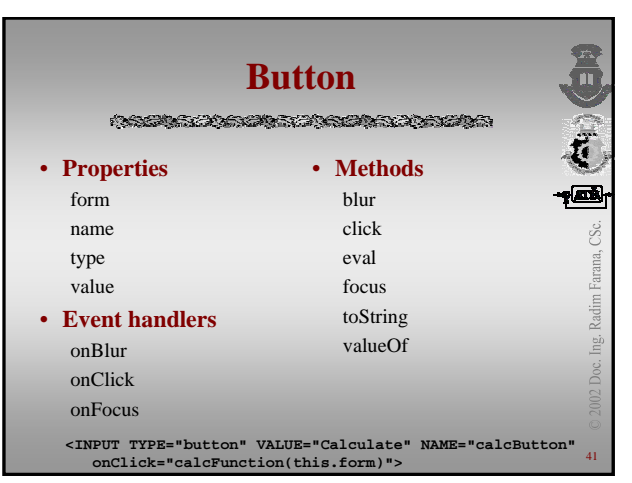

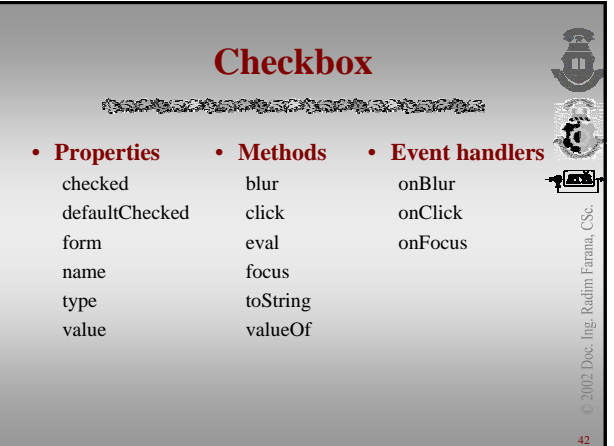

# **FileUpload**

**A SERIE STATE STATE A STATE OF STATE AND STATE AND STATE OF STATE AND STATE OF STATE AND STATE OF STATE AND ST** 

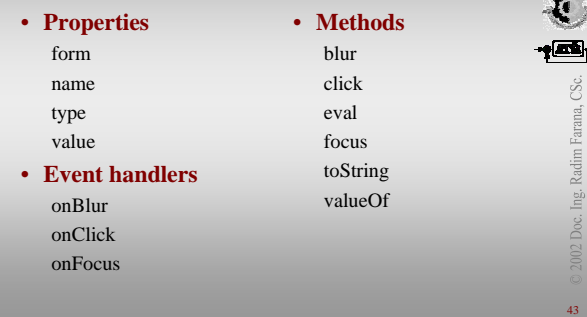

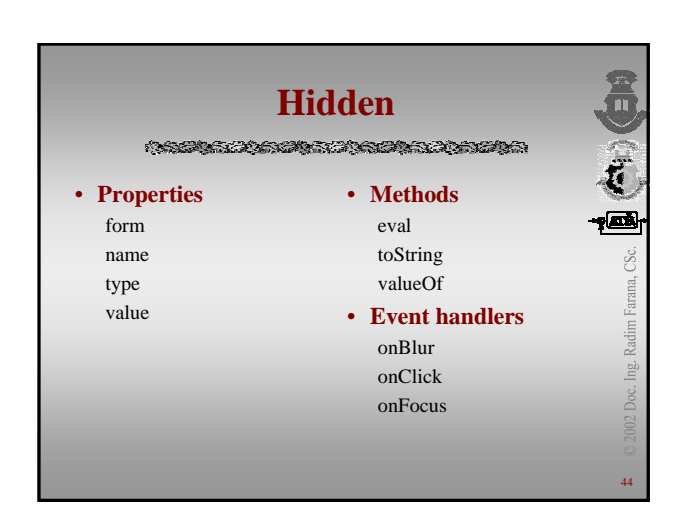

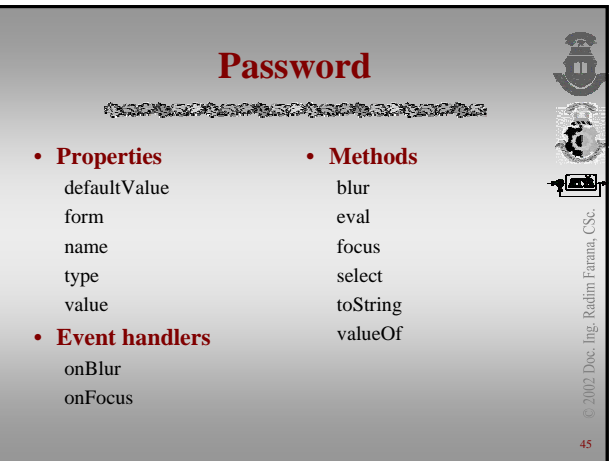

### **Radio**

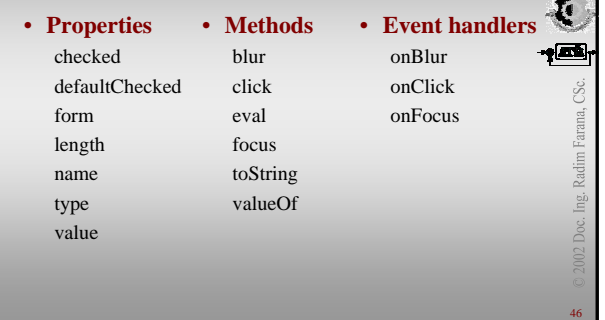

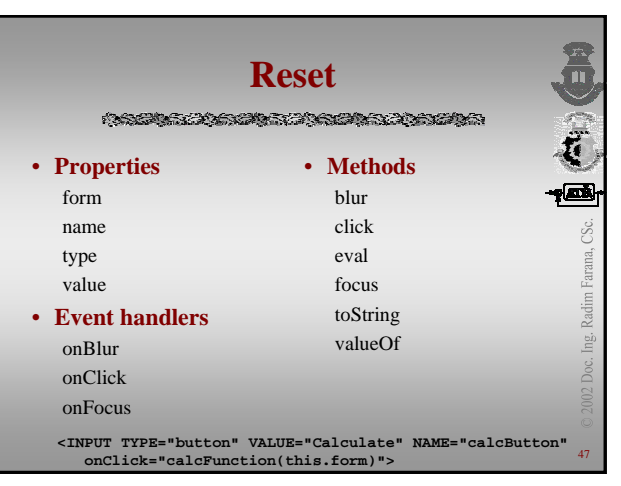

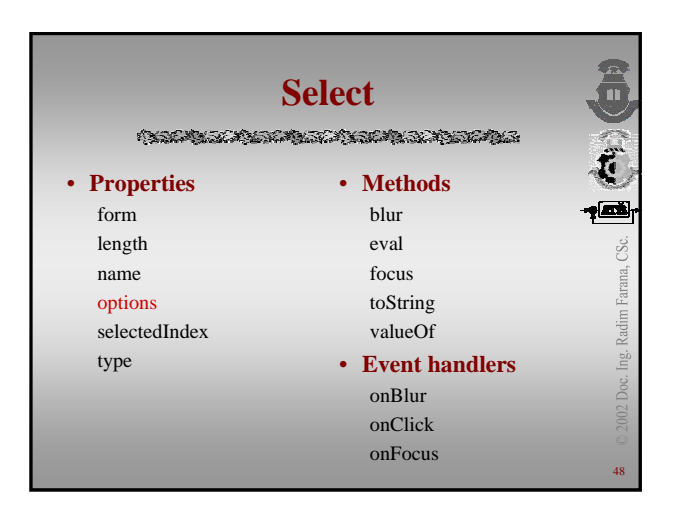

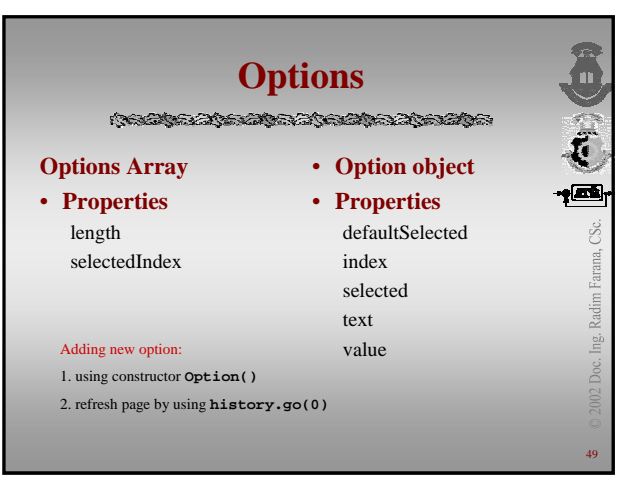

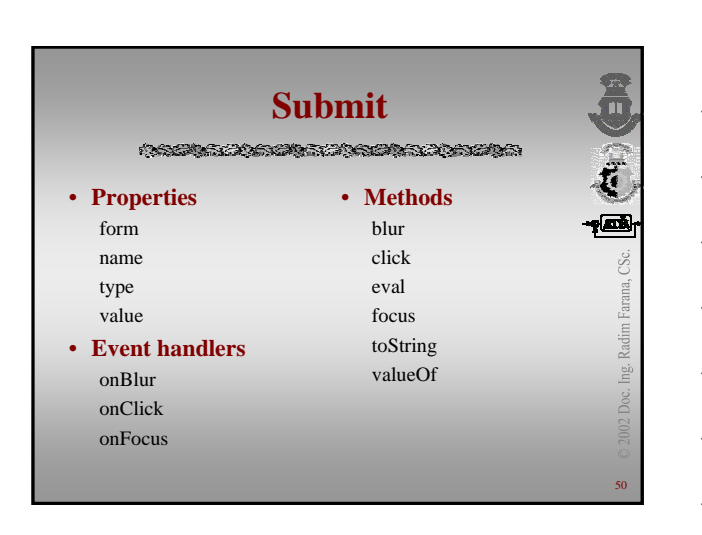

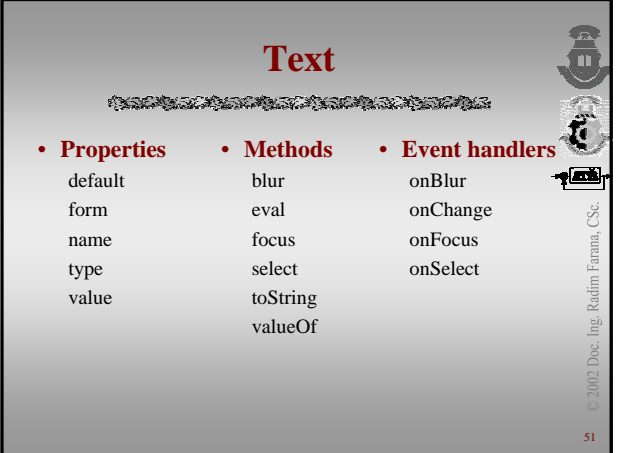

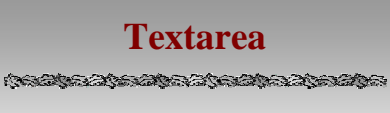

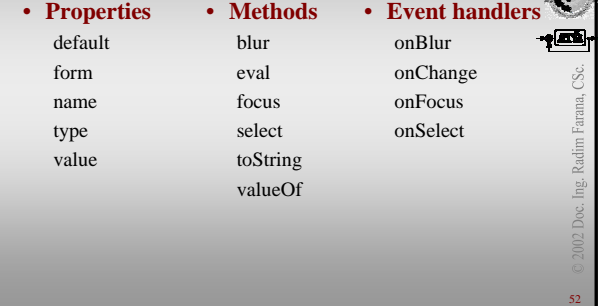

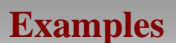

ASSESSIONS TO A SACTO A TOTAL

- **Easy scripts**
- **Last modification of document**
- **Clock**
- **Menu**
- **Scrolling text**
- **Picture rotator**

# **Examples**

53

 $\hat{\vec{r}}$  $\frac{1}{2}$ 

高む包画

Radim Farana, CSc.

Ing. Doc.

54

002 Doc. Ing. Radim Farana, CSc.

 $\label{eq:2.1} \langle \chi_{\mathcal{G}} \chi_{\mathcal{G}} \chi$ 

• **Close window on click at picture**

<A HREF="javascript:window.close()"> picture  $\langle A \rangle$ 

- **Goto previous page on click at hyperlink**
	- <A HREF="javascript:history.back(-1)"> hyperlink</A>

### **Last modification**

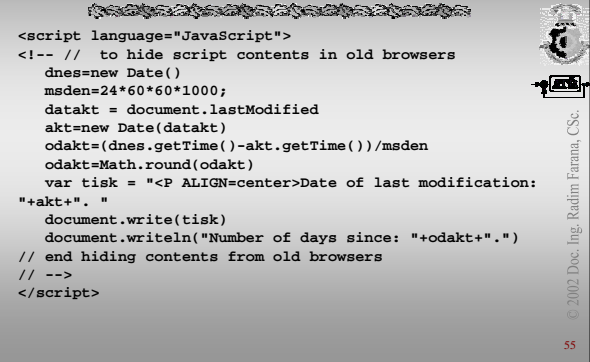

55

'arana, CSc.

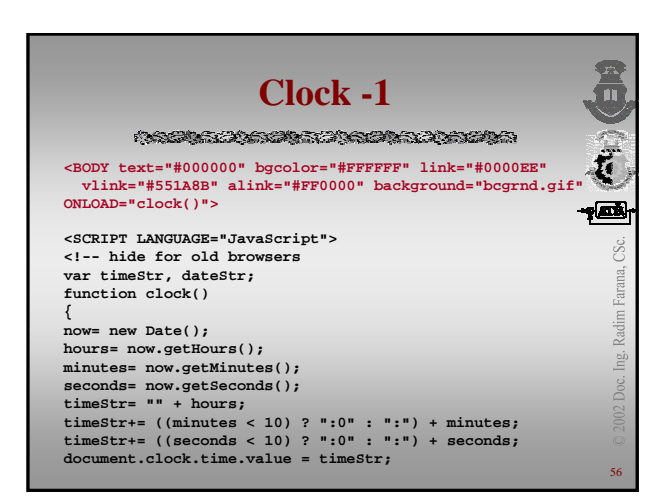

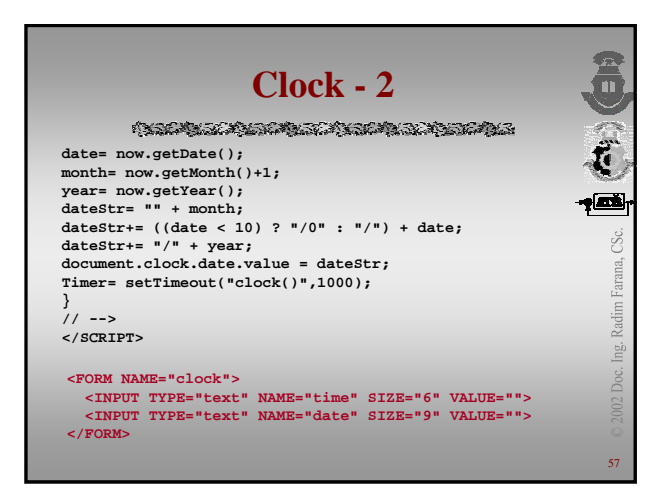

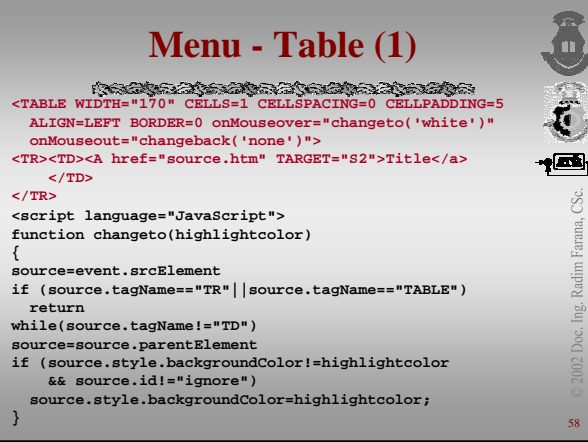

58

arana, CSc.

ng.

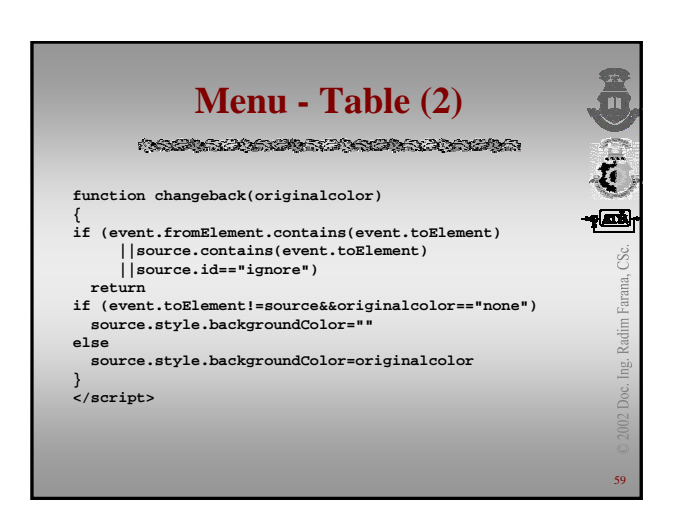

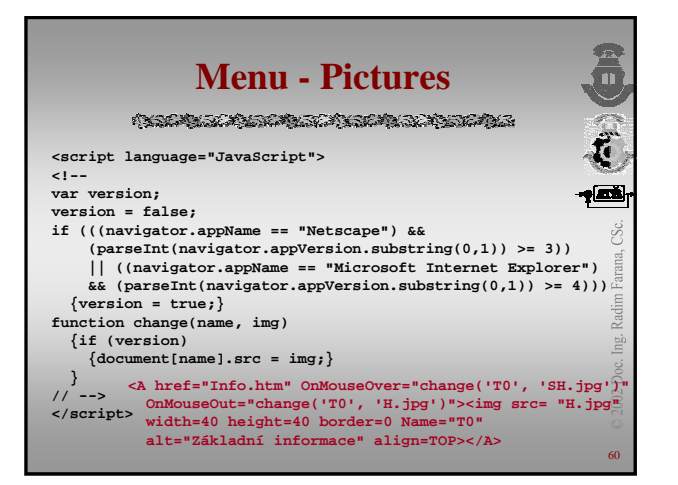

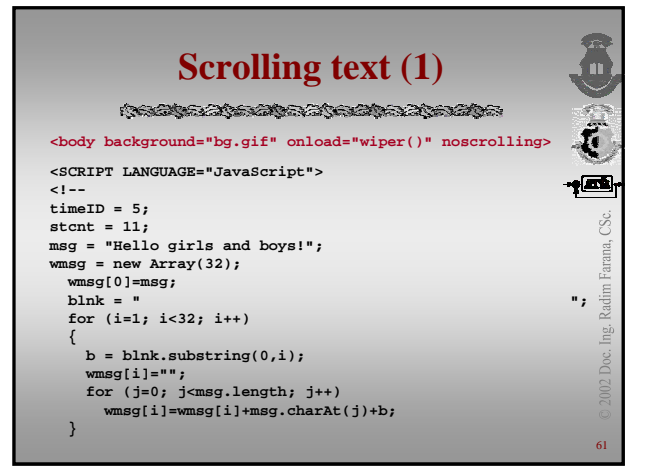

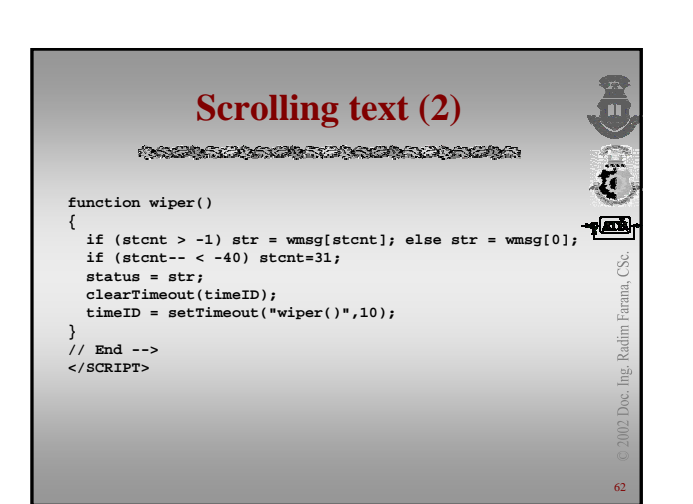

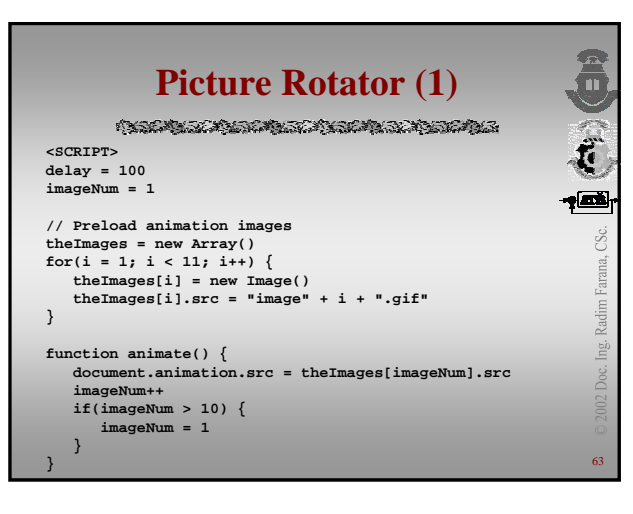

#### 高さ **Picture Rotator (2) A CONTRACTOR COMMENTARY AND THE REAL PROPERTY OF A LABOUR SERVICE OF A LABOUR SERVICE OF A LABOUR SERVICE OF A function slower() { delay+=10 if(delay > 4000) delay = 4000 } function faster() { delay-=10**  $if(detay < 0)$  delay = 0 **} </SCRIPT> <BODY BGCOLOR="white"> <IMG NAME="animation" SRC="image1.gif" ALT="[Animation]" onLoad="setTimeout('animate()', delay)">** 햘 **<FORM> <INPUT TYPE="button" Value="Slower" onClick="slower()"> <INPUT TYPE="button" Value="Faster" onClick="faster()"> </FORM> </BODY>** 64

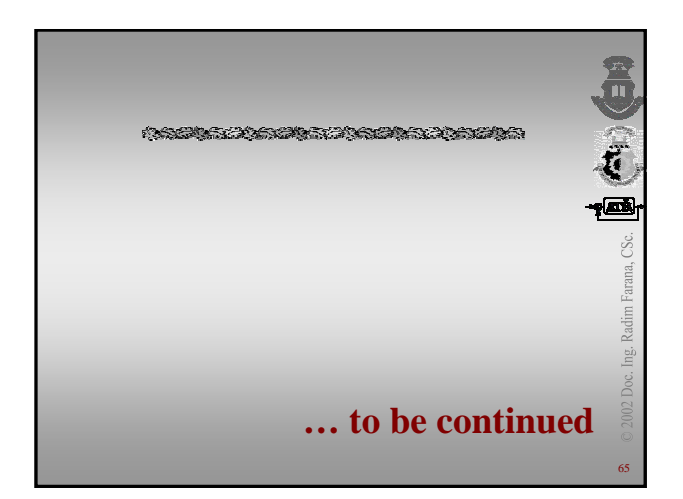